# << HTML CSS JavaScri>>

<< HTML CSS JavaScript Android >>

a. tushu007.com

13 ISBN 9787121132377

10 ISBN 7121132370

出版时间:2011-5

[ ] Jonathan Stark

页数:165

 $\mathcal{A}$ 

extended by PDF and the PDF

http://www.tushu007.com

### and tushu007.com

## << HTML CSS JavaScri>>

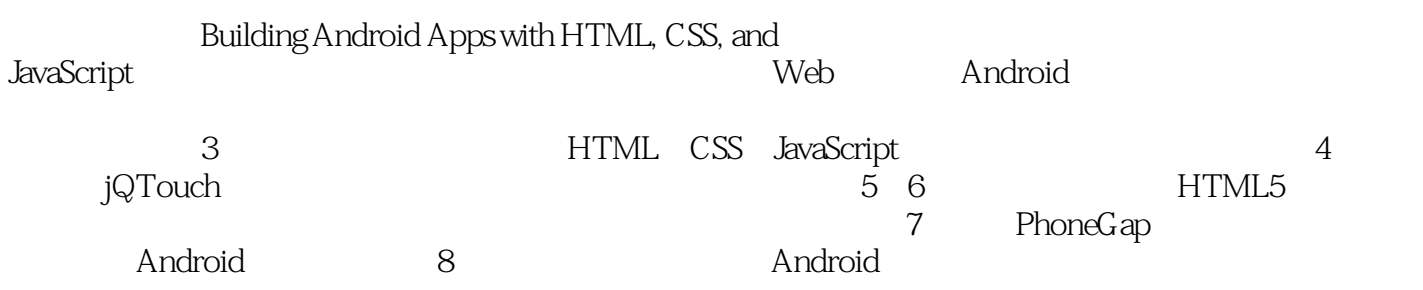

#### , tushu007.com << HTML CSS JavaScri>>

JonathancStark and Starker and Starker and Starker and Starker and Starker and Starker and Starker and Starker Web ...

### << HTML CSS JavaScri>>

 $1$ 

HTML CSS JavaScript  $\mathbf{2}$ 

Android

Android CSS Android jQuery

 $\overline{3}$ 

添加一点Ajax

JavaScript

Process Indicator

 $\overline{4}$ 

Dates Date New Entry Settings

jQTouch

 $5<sub>5</sub>$ 

#### , tushu007.com

#### << HTML CSS JavaScri>>

Web Storage

Session Storage

Web SQL Database

Web Database 6

> Whitelist Fallback Manifest

JavaScript JavaScript Console

 $\overline{7}$ PhoneGap Android SDK 7 PhoneGap

> Android Virtual Device Android KiloGap KiloGap

KiloGap JavaScript Beep
Wibrate
Mert  $\qquad$  Vibrate  $\qquad$ Alert

第8章 将应用程序提交到Android应用程序市场上

Android

### << HTML CSS JavaScri>>

如果你了解HTML、CSS和JavaScript,那么你已经拥有开发Android程序所需要的工具。 HTML CSS JavaScript Web Android Android Android web PhoneGap Android

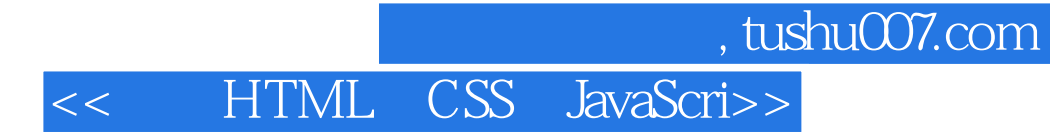

本站所提供下载的PDF图书仅提供预览和简介,请支持正版图书。

更多资源请访问:http://www.tushu007.com